## Professional Learning Permissions

The district's first PL Manager(s) and User Manager(s) can be assigned upon district setup. Following district setup, permissions can be assigned to new and existing users as detailed below.

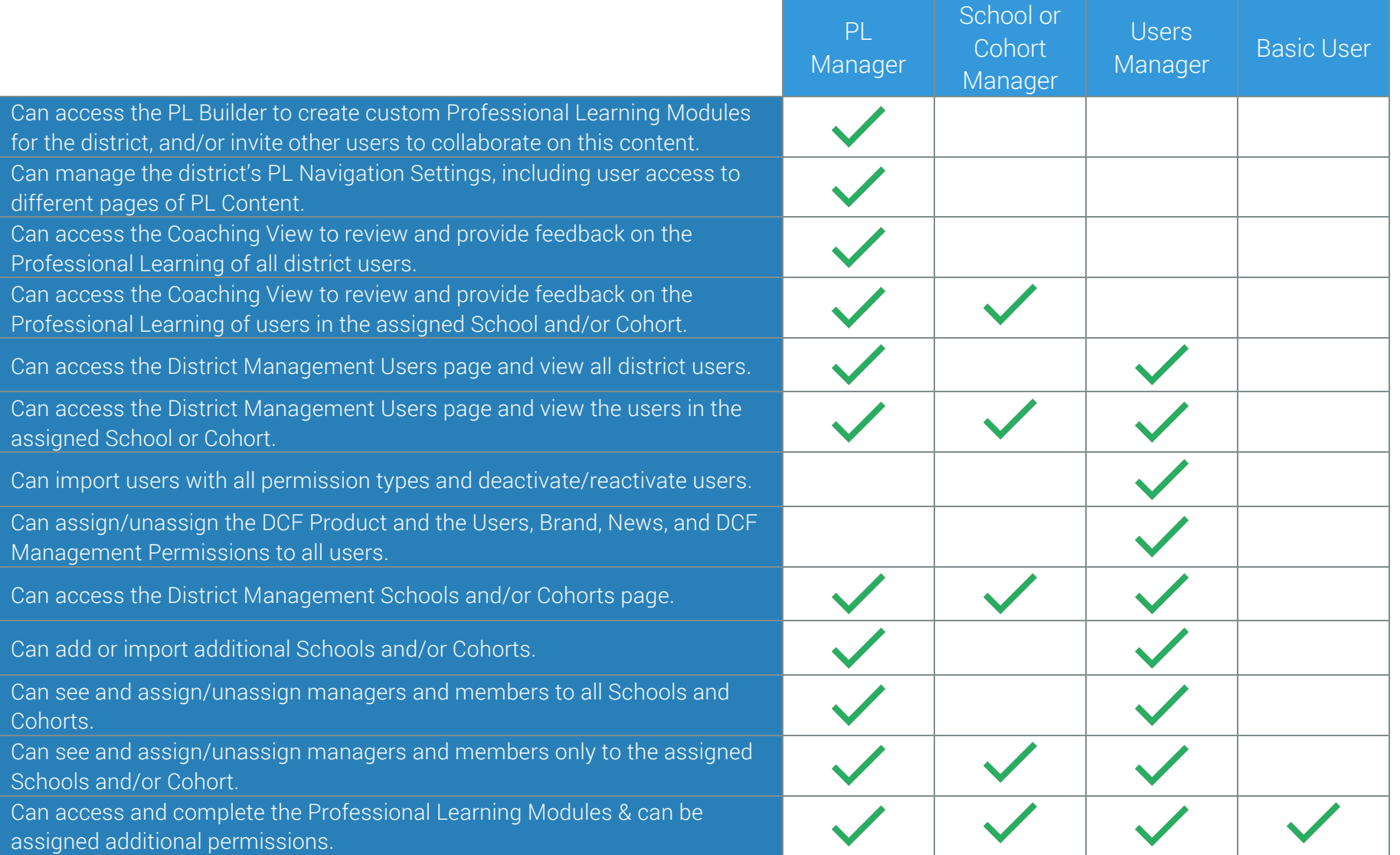

modern teacher